# **LAMPIRAN**

#### *Source code* **Halaman** *Login*

@extends('layout.default')

@section('content')

<div class=" w-full h-full flex justify-center items-center bg-slate-200">

 $\langle$  div class=" bg-white w-[400px] rounded-md ">

<div class=" flex justify-center font-bold text-3xl py-2">

Login

 $\langle$ div $>$ 

 <form action="" method="POST" class=" flex flex-col gap-5 px-5 pb-5 "> @csrf

<div class=" flex flex-col">

<span>Email</span>

 <input name="email" class=" bg-slate-100 p-2 rounded-md" placeholder="Email" type="email">

 $\langle$ div $>$ 

<div class=" flex flex-col">

<span>Password</span>

 <input name="password" class=" bg-slate-100 p-2 rounded-md" type="password">

 $\langle$ div $>$ 

```
 @if (session('gagal'))
```

```
 <div class=" text-red-500">
```

```
\{\{\text{session}(\text{'gagal'})\}\}\
```
 $\langle$ div $>$ 

@endif

<button class=" bg-teal-500 text-white font-semibold rounded-md p-

```
2">Login</button>
```
</form>

 $\langle$ div $>$ 

 $\langle$ div $>$ 

@endsection

#### *Source code* **Halaman** *Dashboard*

@extends('layout.admin')

@section('body')

 $\langle$ div class="p-5 h-full">

<div class=" p-5 bg-white rounded-md">

<div class=" font-bold text-xl">Selamat Datang, {{ auth()->user()->name

 $\{\}\times\$ div>

<div>

<img class=" w-60" src="{{asset('Tikar Lipat Anugrah.png')}}" />

 </div> <div>

 $\langle p \rangle$ 

 UD. Anugrah Lamongan merupakan merupakan Pabrik & Produsen Karpet/Tikar Lipat Terlengkap di Lamongan.

 Produk pesanan Anda langsung kami produksi dengan melibatkan tenaga produksi yang ahli dan terbaik

 dibidangnya. kami berlokasi di Lamongan tepatnya di Jln. Dsn. Dampit No 02 RT 05 RW 01, Gempoltukmloko, Sarirejo, Lamongan, Jawa Timur, Tikar Lipat Anugrah telah banyak melayani penjualan dari Dalam

 Negeri ke berbagai Daerah dan Kota di Indonesia seperti Jakarta, Malang, Bandung, Jogja, Semarang,

Makassar

dan lain-lain.

 $<$ /p>

Berikut merupakan Produk Unggulan kami:

 $<sub>2</sub>$ 

1. Tikar Lipat Anugrah Tanpa Sambungan (Tenun Mesin)

 $br>$ 

2. Tikar Lipat Anugrah (Tenun Manual)

 $\langle$ div $>$ 

 $\langle$ div $>$ 

 $\langle$ div $>$ 

@endsection

### *Source code* **Halaman Data Penjualan**

@extends('layout.admin')

@section('body')

<div class="p-5">

<div class=" p-5 bg-white rounded-md">

<div class=" flex justify-between items-center">

<div class="py-5 font-bold text-xl">Data Penjualan</div>

 $\langle a \rangle$  class=" font-semibold text-white bg-blue-500 py-2 px-3 rounded-

md"

href="{{ route('data\_penjualan.form') }}">Add</a>

</div>

<div>

<table class=" w-full border-collapse

<thead>

 $<$ tr $>$ 

<th class=" text-left border p-2 bg-slate-200">NO</th>

 $\lt$ th class=" text-left border p-2 bg-slate-200">Tanggal $\lt$ /th>

 $\lt th$  class=" text-left border p-2 bg-slate-200">Tikar

Manual</th>

 <th class=" text-left border p-2 bg-slate-200">Tikar Mesin</th> <th class=" text-left border p-2 bg-slate-200">Tool</th>

```
\langle tr \rangle </thead>
              <tbody>
                 @php
                    $bulan = ['Jan', 'Feb', 'Mar', 'Apr', 'May', 'Jun', 'Jul', 'Aug', 'Sep', 
'Oct', 'Nov', 'Dec'];
                 @endphp
                 @foreach ($data_penjualan as $idx => $dp)
                   <tr>\lttd class="p-2 border">{{ $idx + 1 }}\lt/td>
                      <td class="p-2 border">{{ $bulan[$dp->bulan] }}-{{$dp-
>tahun } } </td>
                      <td class="p-2 border">{{ $dp->tikar_manual }}</td>
                      <td class="p-2 border">{{ $dp->tikar_mesin }}</td>
                      <td class="p-2 border">
                         <a href="{{route('data_penjualan.form',['id'=>$dp-
>id])}}" class=" text-blue-600 ">Edit</a>
                         <a href="{{route('data_penjualan.delete',['id'=>$dp-
>id])}}" class=" text-red-600 ">Delete</a>
                     \langle t \, \mathrm{d} t \rangle\langle tr \rangle @endforeach
              </tbody>
            </table>
        \langlediv>\langlediv>\langlediv>@endsection
```
## *Source code* **Halaman Form Tambah Data Penjualan**

```
@extends('layout.admin')
@section('body')
```
<div class="p-5">

<div class=" p-5 bg-white rounded-md">

<div class="py-5 font-bold text-xl">Form Data Penjualan</div>

<div class=" flex justify-center">

 <form action="" method="POST" class=" w-1/2 flex flex-col gap-3"> @csrf

@php

 \$bulan = ['Jan', 'Feb', 'Mar', 'Apr', 'May', 'Jun', 'Jul', 'Aug', 'Sep', 'Oct', 'Nov', 'Dec'];

@endphp

```
 <div class=" hidden">
```
<input name="id" value="{{\$data?\$data['id']:''}}" />

 $\langle$ div $>$ 

<div class=" flex flex-col">

<div class=" font-semibold">Tahun</div>

<select class=" bg-slate-100 p-2 rounded-md" name="tahun"

id="">

```
@for ($i = date('Y') - 5; $i < date('Y') + 5; $i++)
```

```
<option value="{{ $i }}" {{$data?($data['tahun'] ==
i?'selected':''):(date('Y')==$i?'selected':'')}} >{{ $i }}</option>
```
@endfor

</select>

 $\langle$ div $>$ 

<div class=" flex flex-col">

<div class=" font-semibold">Bulan</div>

<select class=" bg-slate-100 p-2 rounded-md" name="bulan"

 $id="$ ">

 $\omega$  foreach (\$bulan as \$i => \$b)

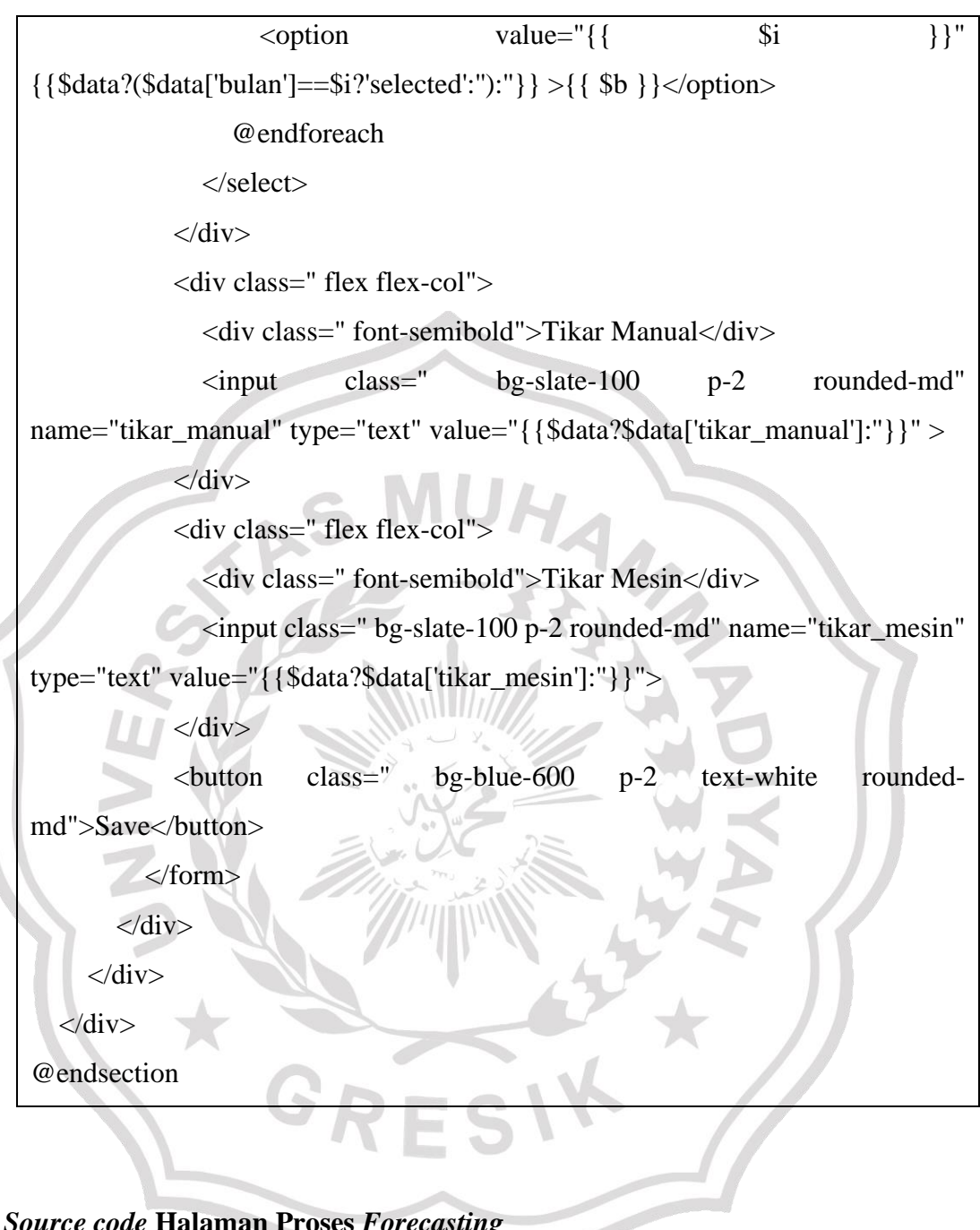

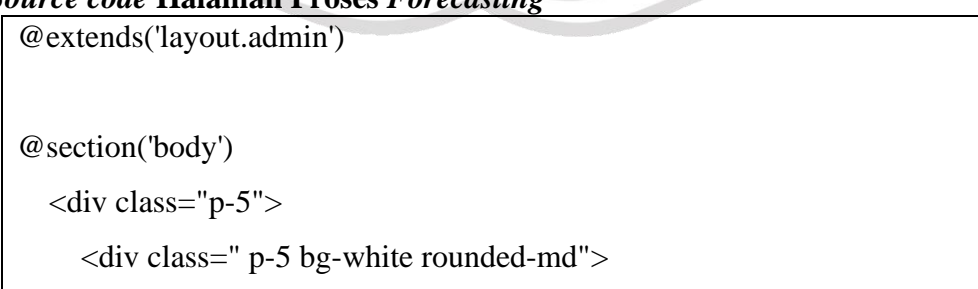

```
 <div class="py-5 font-bold text-xl">Forecasting Metode Single 
Exponential Smoothing Tikar Lipat {{ Request::get('jenis') }} </div>
        <div class="flex justify-between items-end">
           <form action="" class=" flex gap-2 items-end">
              <div class="hidden">
                <input name="jenis" value="{{Request::get('jenis')}}" />
            \langlediv> <div>
                <div>Dari Tahun</div>
                <select class=" bg-slate-100 p-2 rounded-md w-full" 
name="tahun_mulai" id="">
                  @for ($i = $mn_t; $i < $mx_t + 1; $i++)\le option value="\{ \{ \text{Si} \} \}"
                       {\{ \$th? ($th>mulai = $i? 'selected': '') : ($i = $mm_t? \} }'selected' : '') }}>
                       \{\{\$i\}\}\langle\phi @endfor
                </select>
             \langlediv>
              <div>
                <div>Sampai Tahun</div>
                <select class=" bg-slate-100 p-2 rounded-md w-full" 
name="tahun_akhir" id="">
                  @ for (\$i = \$mn_t; \$i < \$mx_t + 1; \$i++)
                    \leq < option value="\{\$i }}"
                       {\rm \{ }\{\$th? ($th>-zakhir == $i? 'selected': '') : ($i == $mx_t? \}'selected' : '') }}>
                       \{\{\$i\}\}\lt\option>
                   @endfor
                </select>
            \langlediv>
```

```
 <div>
                 <div>Alpha</div>
                 <select class=" bg-slate-100 p-2 rounded-md w-full" 
name="alpha" id="">
                  \mathcal{Q} for (\mathcal{S}i = 1; \mathcal{S}i < 10; \mathcal{S}i++)
                     \leoption value="{{$i / 10}}" {{$th ? ($th->alpha == ($i/10)
? 'selected' : '') : ($i == ($i/10) ? 'selected' : '') }} >{{ $i / 10 }}</option>
                    @endfor
                 </select>
             \langlediv> <button class=" bg-blue-500 text-white font-semibold p-2 rounded-
md">Forecast</button>
           </form>
          <button onclick="printDiv()" class=" bg-blue-600 text-white font-
semibold rounded-md p-2">Cetak</button>
        </div>
        <div id="printableArea">
            @php
              $B = ['Jan', 'Feb', 'Mar', 'Apr', 'May', 'Jun', 'Jul', 'Aug', 'Sep', 'Oct', 
'Nov', 'Dec'];
             \text{Sdt} = [];
             $f = [];$label = [];
             $lastY = 0;SlastM = 0;\text{SlastQty} = 0;$lastF = 0;\text{Smaetot} = 0;
             \text{Smsetot} = 0;
```
 $$mapetot = 0;$ 

 $\text{Smadtot} = 0$ ;

```
\$n = 0; @endphp
           <div class="py-2">
              <table class="w-full">
                <thead>
                  <tr> <th class="text-left p-2 border bg-slate-100 ">Bulan</th>
                      <th class="text-left p-2 border bg-slate-100 ">Penjualan Tikar 
{{ Request::get('jenis') }}
                     \langle tth> <th class="text-left p-2 border bg-slate-100 ">Forecast</th>
                      <th class="text-left p-2 border bg-slate-100 ">MSE</th>
                      <th class="text-left p-2 border bg-slate-100 ">MAPE</th>
                      <th class="text-left p-2 border bg-slate-100 ">MAD</th>
                  \langle tr> </thead>
                <tbody>
                   @foreach ($es as $b => $e)
                      @php
                       $n++;$bb = \text{explode}('-. \$b);$lastY = $bb[0];$lastM = $bb[1];$bulan = $B[$bb[1]];
                       \text{Sdt}[] = \text{Se}['data'];
                       $f[] = round(<math>Se['forecast']</math>, 2);$label[] = $bullet[0];$lastQty = $e['data'];
                       $lastF = $e['forecast'];
```

```
$maetot += $e['mae'];
                           $msetot += $e['mse'];
                           $mapetot += $e['mape'] * 100;$maddot += $e['mad'];
                         @endphp
                        <tr>\lttd class="border p-2 "> {{ $bulan }}-{{ $bb[0] }}\lt/td>
                            <td class="border p-2 "> {{ $e['data'] }}</td>
                            <td class="border p-2 "> {{ round($e['forecast'], 2) }}</td>
                           \lttd class="border p-2 "> { { round($e['mse'], 2) } } \lt/td>
                           \lttd class="border p-2 "> {{ round($e['mape'] * 100,2)
\} \lt /td>
                          \lttd class="border p-2 "> {{ round($e['mad'], 2) }}\lt/td>
                        \langle tr> @endforeach
                     <tr> <td class="border p-2 font-semibold " colspan="3">
                            Total
                        \langle t \, \mathrm{d} t \rangle <td class="border p-2 font-semibold ">
                           \{ \{\text{round}(\text{Smsetot}, 2) \} \}\langle t \, d \rangle <td class="border p-2 font-semibold ">
                           \{\{\text{round}(\text{Smapetot},2)\}\}\\langle t \, \mathrm{d} t \rangle <td class="border p-2 font-semibold ">
                           \{\{\text{round}(\$madtot,2)\}\}\\langle t \, \mathrm{d} t \rangle\langle tr \rangle<tr> <td class="border p-2 font-semibold " colspan="3">
```

```
 Rata-Rata
                         \langle t \, d \rangle <td class="border p-2 font-semibold ">
                            \{ \{ round(\$msetot / \$n,2) \} \}\langle t \, \mathrm{d} t \rangle <td class="border p-2 font-semibold ">
                             {{ round($mapetot / $n,2) }}
                         \langle t \, \mathrm{d} \rangle <td class="border p-2 font-semibold ">
                             {{ round($madtot / $n,2) }}
                        \langle t \, \mathrm{d} \rangle\langle tr> </tbody>
                 </table>
                <br> <b>br></b> <div class=" bg-blue-100 border border-blue-500 p-2 rounded-md 
text-blue-500 flex gap-3">
                   Perkiraan untuk bulan berikutnya adalah
                   @php
                     \text{SnextM} = \text{SlastM} + 1;if ($nextM > 11) {
                        \text{SnextM} = 0;$lastY += 1;\leftarrow }
                     $label[] = $B[$nextM] . '-' . $lastY; // echo $B[$nextM] . '-' . $lastY;
                     \text{Soo} = \text{round}(\text{slastQty} + \text{Sth} - \text{alpha}^* (\text{slastF} - \text{slastQty}), 2);$f[] = $oo; @endphp
                   <div class=" font-semibold"> {{ $oo }}</div>
               \langlediv>
```
 $\overline{\langle \text{div} \rangle}$ 

 $\langle$ div class="w-2/3">

<canvas id="myChart"></canvas>

 $\langle$ div $>$ 

 $\langle$ div $>$ 

 $\langle$ div $>$ 

 $\langle$ div $>$ 

@endsection

@section('script')

<script>

function printDiv() {

var printContents

UHA

document.getElementById("printableArea").innerHTML; var originalContents = document.body.innerHTML;

document.body.innerHTML = printContents;

window.print();

document.body.innerHTML = originalContents;

const ctx = document.getElementById('myChart');

new Chart(ctx, {

 $\left\{ \begin{array}{c} \mathbf{1} & \mathbf{1} \\ \mathbf{1} & \mathbf{1} \end{array} \right\}$ 

type: 'line',

data: {

labels: @json(\$label),

datasets: [{

label: 'Penjualan Tikar Lipat',

data: @json(\$dt),

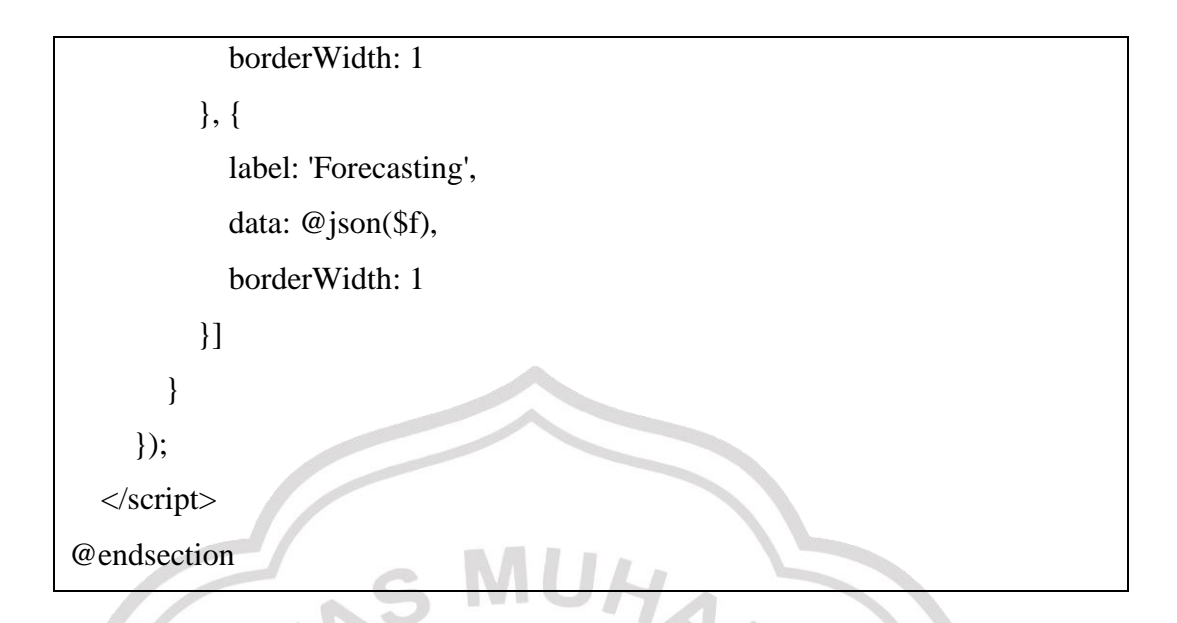

```
Source code Halaman User
```
@extends('layout.admin')

```
@section('body')
   <div class="p-5">
     <div class=" p-5 bg-white rounded-md">
       <div class=" flex justify-between items-center">
        <div class="py-5 font-bold text-xl">Data User</div>
          <a class=" font-semibold text-white bg-blue-500 py-2 px-3 rounded-
md"
             href="{{ route('users.form') }}">Add</a>
       \langlediv>
        <div>
           <table class="w-full border-collapse">
             <thead>
```
 $<$ tr $>$ 

<th class=" p-2 border bg-slate-100 text-left">User</th>

<th class=" p-2 border bg-slate-100 text-left">Email</th>

<th class=" p-2 border bg-slate-100 text-left">Tool</th>

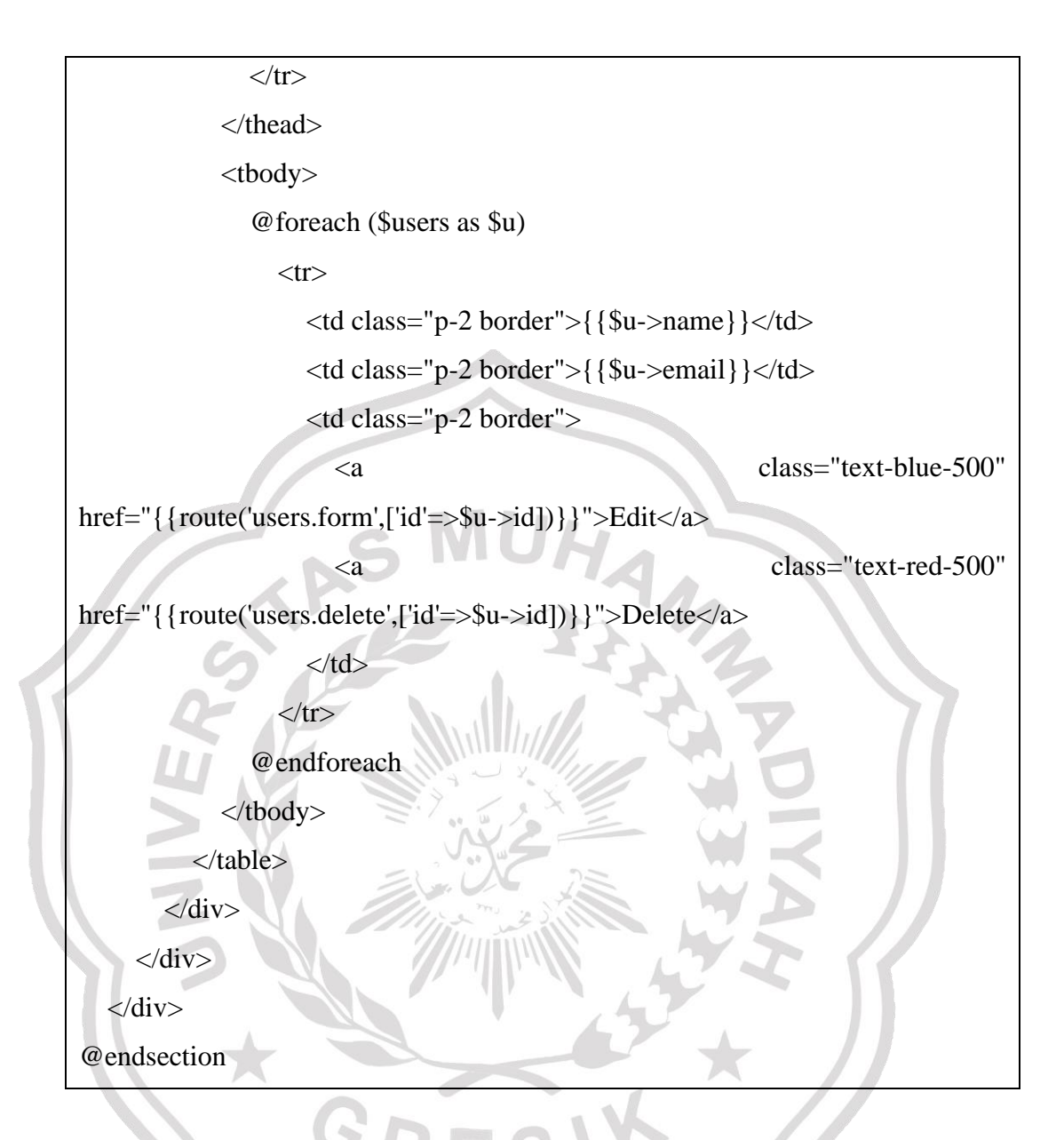

# *Source code* **Halaman Cetak Laporan**

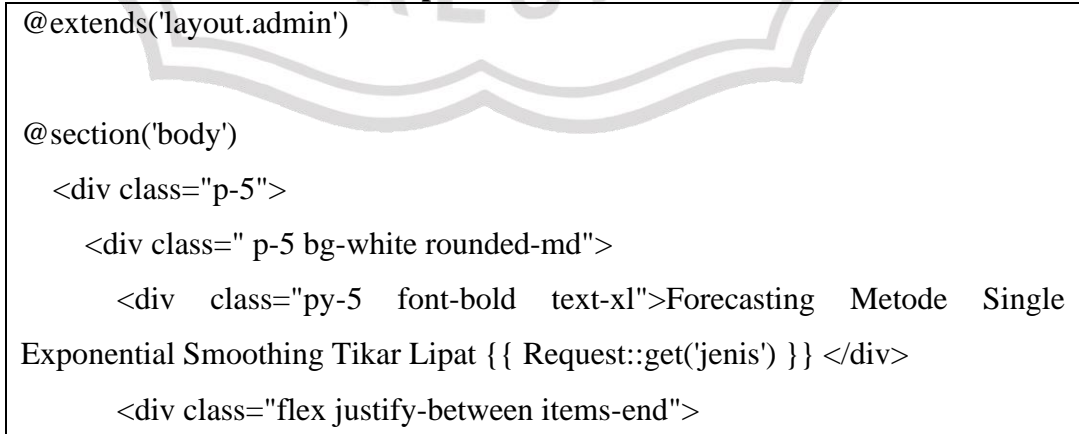

```
 <form action="" class=" flex gap-2 items-end">
             <div class="hidden">
                <input name="jenis" value="{{Request::get('jenis')}}" />
            \langlediv> <div>
                <div>Dari Tahun</div>
                <select class=" bg-slate-100 p-2 rounded-md w-full" 
name="tahun_mulai" id="">
                  @for ($i = $mn_t; $i < $mx_t + 1; $i++)\leoption value="\{ \{ \ \si \} \}"
                       {\rm ( $th ? ($th->mulai == $i ? 'selected' : ") : ($i == $mm_t?
'selected' : ")
                      \{\{\$i\}\} </option
                   @endfor
                </select>
             \langlediv> <div>
                <div>Sampai Tahun</div>
                <select class=" bg-slate-100 p-2 rounded-md w-full" 
name="tahun_akhir" id="">
                 @for ($i = $mn_t; $i < $mx_t + 1; $i++)\le option value="\{ \{ $i \} \}"
                      {{ $th ? ($th->akhir == $i ? 'selected' : '') : ($i == $mx_t ?
'selected' : '') }}>
                       {{ $i }}</option>
                   @endfor
                </select>
            \langlediv> <div>
                <div>Alpha</div>
```

```
 <select class=" bg-slate-100 p-2 rounded-md w-full" 
name="alpha" id="">
                   \mathcal{Q} for (\$i = 1; \$i < 10; \$i++)\leoption value="{{$i / 10}}" {{$th ? ($th->alpha == ($i/10)
? 'selected' : '') : (\$i == (\$i/10) ? 'selected' : '') } \} > {\{ \$i / 10 \} } </option>
                    @endfor
                 </select>
             \langlediv> <button class=" bg-blue-500 text-white font-semibold p-2 rounded-
md">Forecast</button>
           </form>
           <button onclick="printDiv()" class=" bg-blue-600 text-white font-
semibold rounded-md p-2">Cetak</button>
        \langlediv>
         <div id="printableArea">
            @php
              $B = ['Jan', 'Feb', 'Mar', 'Apr', 'May', 'Jun', 'Jul', 'Aug', 'Sep', 'Oct', 
'Nov', 'Dec'];
             $dt = [];$f = [];$label = [];
             $lastY = 0;$lastM = 0;\text{SlastOty} = 0;
             \text{Slast} = 0;\text{Smaetot} = 0;\text{Smsetot} = 0;
             \text{Smapetot} = 0;
             \text{Sm}adtot = 0;
             \mathsf{S}n = 0; @endphp
```

```
 <div class="py-2">
```
<table class="w-full">

<thead>

 $<$ tr $>$ 

 <th class="text-left p-2 border bg-slate-100 ">Bulan</th> <th class="text-left p-2 border bg-slate-100 ">Penjualan Tikar

{{ Request::get('jenis') }}

 $\langle$ th $>$ 

 <th class="text-left p-2 border bg-slate-100 ">Forecast</th> <th class="text-left p-2 border bg-slate-100 ">MSE</th> <th class="text-left p-2 border bg-slate-100 ">MAPE</th> <th class="text-left p-2 border bg-slate-100 ">MAD</th>  $\langle tr \rangle$ 

</thead>

<tbody>

```
@foreach ($es as $b \Rightarrow $e$)
   @php
     $n++;$bb = \text{explode}('-. \$b);$lastY = $bb[0];$lastM = $bb[1];$bulan = $B[$bb[1]];\text{Sdt}[] = \text{Se}['data'];
     $f[] = round($e['forecast'], 2);$label[] = $bulan. '-' . $bb[0];\text{SlastQty} = \text{Se}[\text{data}];$lastF = $e['forecast'];
     $maetot += $e['mae'];
     $msetot += $e['mse'];
```

```
$mapetot += $e['mape'] * 100;$madtot += $e['mad'];
                         @endphp
                        <tr>\lttd class="border p-2 "> {{ $bulan }}-{{ $bb[0] }}\lt/td>
                           \lttd class="border p-2 "> {{ $e['data'] }}\lt/td>
                           \lttd class="border p-2" > { { round($e['forecast'], 2) } } \lt/td >
                           \lttd class="border p-2 "> {{ round($e['mse'], 2) }}\lt/td>
                            <td class="border p-2 "> {{ round($e['mape'] * 100,2) 
\}\times dt\lttd class="border p-2 "> {{ round($e['mad'], 2) }}\lt/td>
                        \langle tr \rangle @endforeach
                     <tr> <td class="border p-2 font-semibold " colspan="3">
                            Total
                        \langle t \, ds <td class="border p-2 font-semibold ">
                           \{\{\text{round}(\text{Smsetot},2)\}\}\\langle t \, \mathrm{d} t \rangle <td class="border p-2 font-semibold ">
                            {{ round($mapetot,2) }}
                        \langle t \, \mathrm{d} t \rangle <td class="border p-2 font-semibold ">
                           \{\{\text{round}(\text{Smadtot}, 2)\}\}\\langle t d \rangle\langle tr \rangle<tr> <td class="border p-2 font-semibold " colspan="3">
                            Rata-Rata
                        \langle t \, \mathrm{d} t \rangle
```

```
 <td class="border p-2 font-semibold ">
                                   \{\{\text{round}(\$msetot / \$n,2)\}\}\\langle t \, \mathrm{d} t \rangle <td class="border p-2 font-semibold ">
                                   \{ \{ round(\text{Smapetot } / \text{Sn}, 2) \} \}\langle t \, \mathrm{d} t \rangle <td class="border p-2 font-semibold ">
                                   \{ \{round($madtot / $n,2) \} \}
                               \langle t \, d \rangle\langle t </tbody>
                     </table>
                    <br/><sub>2</sub> <div class=" bg-blue-100 border border-blue-500 p-2 rounded-md 
text-blue-500 flex gap-3">
                         Perkiraan untuk bulan berikutnya adalah
                         @php
                           $nextM = $lastM + 1;if (\text{SnextM} > 11)\text{SnextM} = 0;
                               $lastY += 1;
by the contract of the contract of the contract of the contract of the contract of the contract of the contract of the contract of the contract of the contract of the contract of the contract of the contract of the contr
                           $label[] = $B[$nextM] . '-' . $lastY; // echo $B[$nextM] . '-' . $lastY;
                           \text{Soo} = \text{round}(\text{slastQty} + \text{Sth} - \text{alpha}^* (\text{slastF} - \text{slastQty}), 2);$f[] = $oo; @endphp
                        \langle div class=" font-semibold"> {{\deltaoo }}\langle/div>
                    \langlediv>\langlediv>\langlediv class="w-2/3">
```

```
 <canvas id="myChart"></canvas>
         \langlediv>\langlediv>\langlediv>\langlediv>@endsection
@section('script')
   <script>
     function printDiv() {
      var printContents =
document.getElementById("printableArea").innerHTML;
       var originalContents = document.body.innerHTML;
       document.body.innerHTML = printContents;
       window.print();
       document.body.innerHTML = originalContents;
     }
     const ctx = document.getElementById('myChart');
                             new Chart(ctx, {
      type: 'line',
       data: {
         labels: @json($label),
          datasets: [{
            label: 'Penjualan Tikar Lipat',
```
borderWidth: 1

data: @json(\$dt),

```
 }, {
```
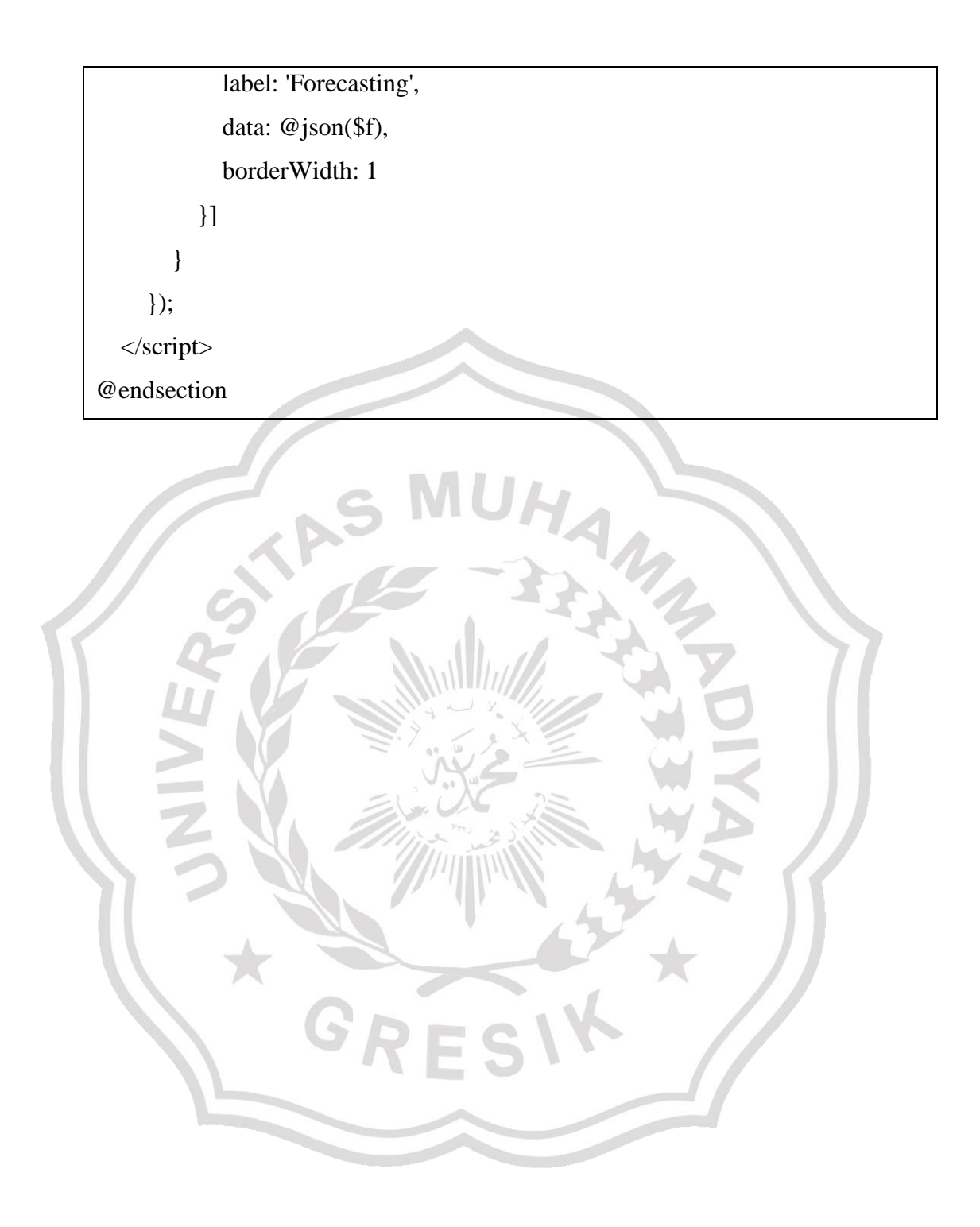